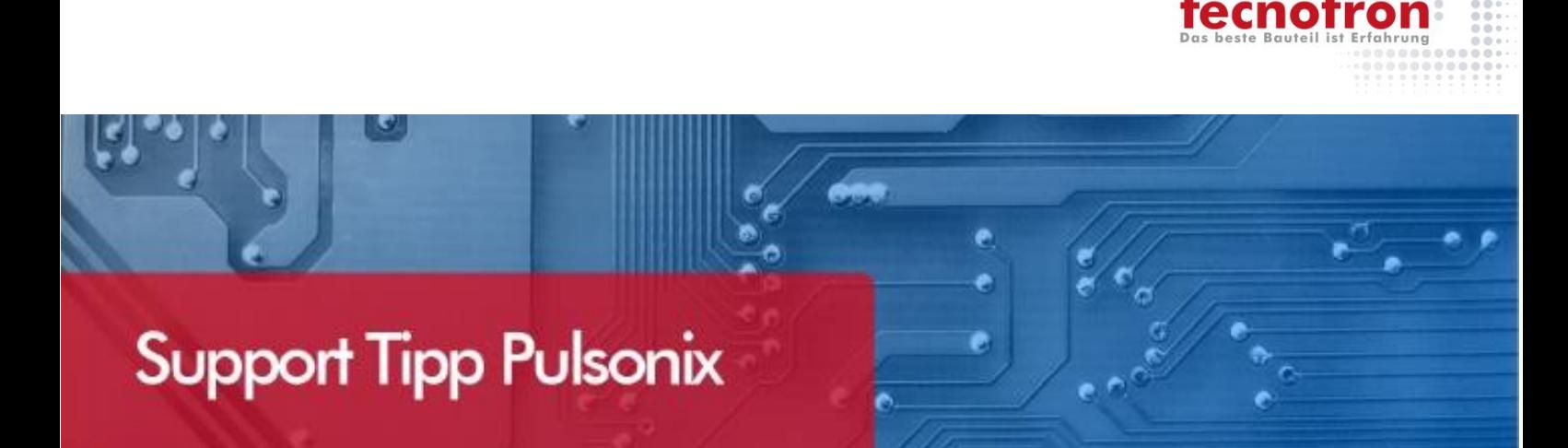

## **Für System und Design Einstellungen**

**Wo finde ich Dialoge? Die folgenden Informationen geben eine Übersicht, an welchen Stellen Daten und Einstellungen definiert und abgelegt werden. Sie geben keinen Hinweis auf die Funktionsweise sondern zeigen nur Schnittstellen auf. Die Liste ist nicht vollständig und kann sich durch neue Versionen ändern, daher sind wichtige Grundlegende Einstellungen aufgelistet.**

# Pulsonix Dateien

Arbeitsplatzabhängige Einstellungen: Designabhängige Einstellungen:

- Gespeichert im Configuration File  $(cfg)$
- Alle Options
	- **Backups**
	- **Darstellung**
	- Bearbeiten von Leitungen, Formen
	- Interagieren, Bewegen
	- Online DRC/ERC
	- Selektieren
	- Synchronisieren
	- Multiscreen
	- Generelle Einstellungen
- Ausgabe Einstellung (Plot Settings)
	- **PDF, Geber, etc.**
	- Können auch einzeln abgespeichert werden (.plt)

#### Fenster Größen und Positionen

 Gespeichert in der jeweiligen Windows **Registry** 

- Gespeichert im Technology File (.stf, .ptf)
- **Abstandsregeln**
- Styles
	- Pads
		- Verbindungslinien
		- Text
		- Leiterbahnen
- Lagen
	- Lagenklassen
	- Lagenspannen
	- Regeln DFM/DFT
		- Kupfer Verhalten
			- Netz zu Leiterbahn / Via Regeln
			- Thermal Regeln
	- Regeln High Speed
- Ausgabe (CamPlot / Drill Sizes)
- Farbeinstellung für das aktuelle Design
	- können einzeln gespeichert werden (.pcl,.scl)
	- Weitere Einstellungen
		- **Raster**
		- Maßeinheit
		- Initialeinstellung (Defaults)
		- Koordinatensystem
		- DRC Einstellungen

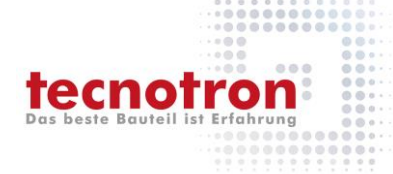

### **Technischer Support und Training:**

Weitere hilfreiche Dokumente bekommen Sie auf [www.tecnotron-software.de/de/service/faqs/](http://www.tecnotron-software.de/de/service/faqs/)

Falls Sie Fragen zur Installation, Anwendung oder Vorgehensweisen haben stehen wir Ihnen gerne zur Verfügung über unsere **Supporthotline**

Tel.: +49 8389 9200-402

E-Mail: [support@tecnotron.de.](mailto:support@tecnotron.de)

Tecnotron bietet auch regelmäßige **Pulsonix Schulungen** an. Detaillierte Informationen finden sie unter [www.tecnotron-software.de/de/service/seminare/](http://www.tecnotron-software.de/de/service/seminare/)